## Package 'MarketMatching'

January 31, 2024

Type Package

Title Market Matching and Causal Impact Inference

Version 1.2.1

Date 2024-01-11

#### **Description**

For a given test market find the best control markets using time series matching and analyze the impact of an intervention. The intervention could be a marketing event or some other local business tactic that is being tested. The workflow implemented in the Market Matching package utilizes dynamic time warping (the 'dtw' package) to do the matching and the 'CausalImpact' package to analyze the causal impact. In fact, this package can be considered a ``workflow wrapper'' for those two packages. In addition, if you don't have a chosen set of test markets to match, the Market Matching package can provide suggested test/control market pairs and pseudo prospective power analysis (measuring causal impact at fake interventions).

**Depends** R  $(>= 4.3.0)$ 

License GPL  $(>= 3)$ 

Encoding UTF-8

Imports ggplot2, dplyr, utils, iterators, doParallel, parallel, foreach, reshape2, CausalImpact, tidyr, zoo, bsts, scales, Boom, utf8, dtw

LazyData true

VignetteBuilder knitr

Suggests knitr, rmarkdown

RoxygenNote 7.2.3

NeedsCompilation no

Author Larsen Kim [aut, cre]

Maintainer Larsen Kim <kblarsen4@gmail.com>

Repository CRAN

Date/Publication 2024-01-31 09:40:02 UTC

### <span id="page-1-0"></span>R topics documented:

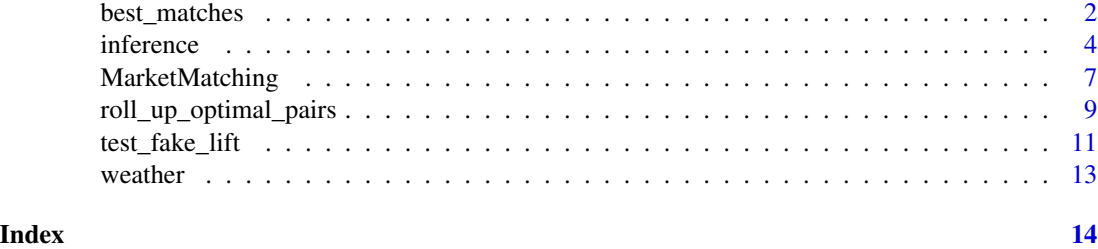

best\_matches *For each market, find the best matching control market*

#### Description

best\_matches finds the best matching control markets for each market in the dataset using dynamic time warping (dtw package). The algorithm simply loops through all viable candidates for each market in a parallel fashion, and then ranks by distance and/or correlation.

#### Usage

```
best_matches(data=NULL,
             markets_to_be_matched=NULL,
             id_variable=NULL,
             date_variable=NULL,
             matching_variable=NULL,
             parallel=TRUE,
             warping_limit=1,
             start_match_period=NULL,
             end_match_period=NULL,
             matches=NULL,
             dtw_emphasis=1,
             suggest_market_splits=FALSE,
             splitbins=10,
             log_for_splitting=FALSE)
```
#### Arguments

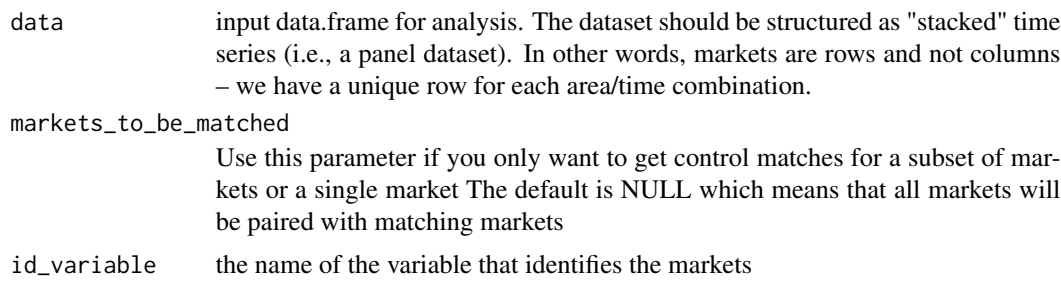

#### best\_matches 3

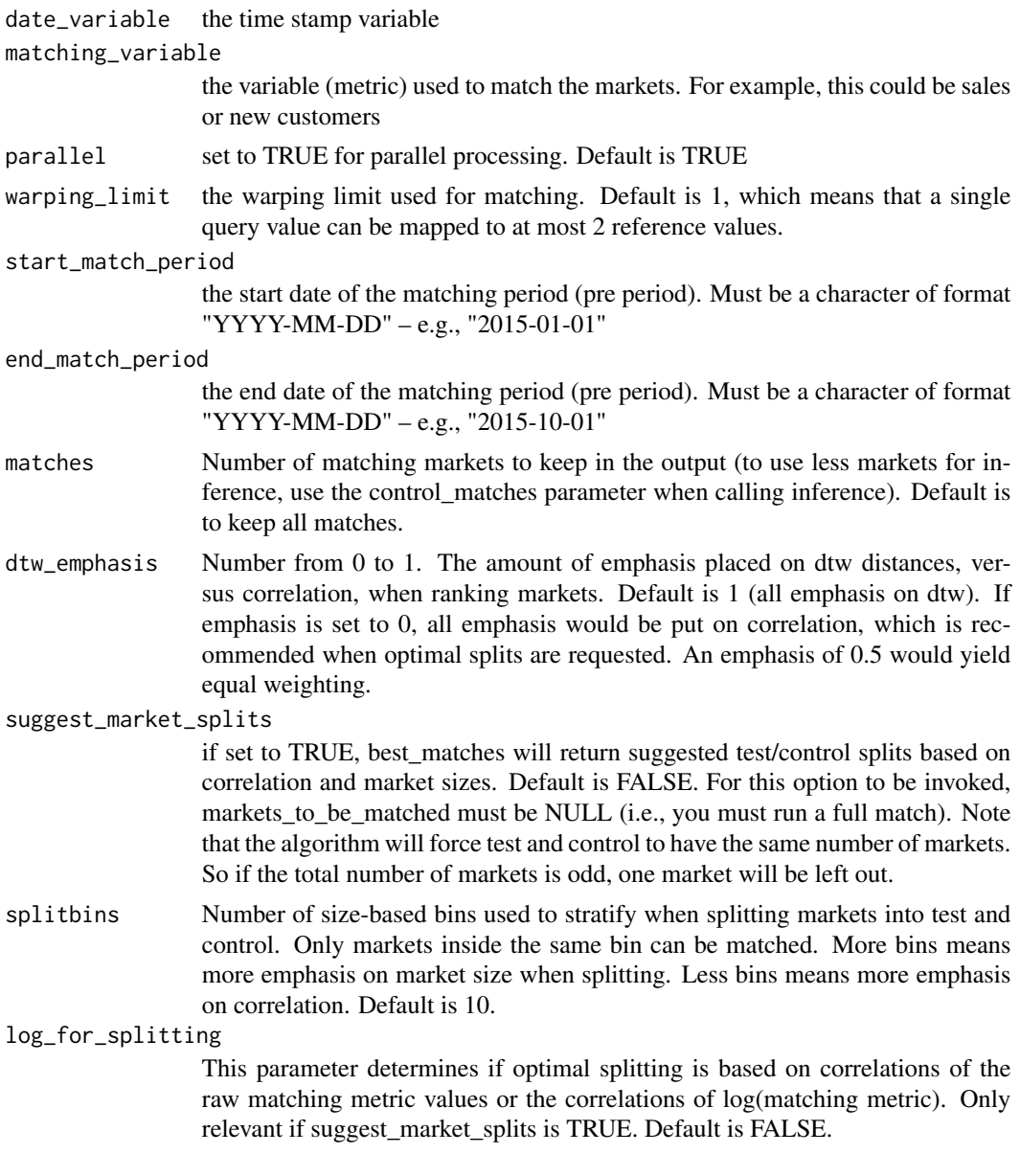

#### Value

Returns an object of type market\_matching. The object has the following elements:

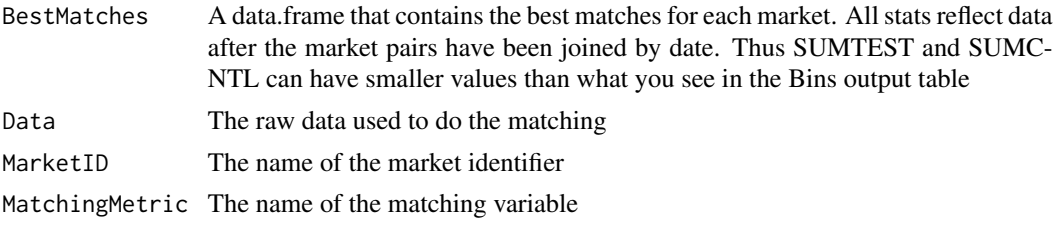

<span id="page-3-0"></span>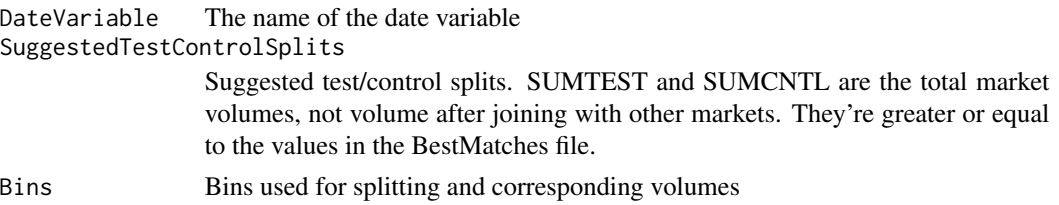

#### Examples

```
## Not run:
##-----------------------------------------------------------------------
## Find the best matches for the CPH airport time series
##-----------------------------------------------------------------------
library(MarketMatching)
data(weather, package="MarketMatching")
mm <- best_matches(data=weather,
                   id="Area",
                   markets_to_be_matched=c("CPH", "SFO"),
                   date_variable="Date",
                   matching_variable="Mean_TemperatureF",
                   parallel=FALSE,
                   start_match_period="2014-01-01",
                   end_match_period="2014-10-01")
head(mm$BestMatches)
```
## End(Not run)

inference *Given a test market, analyze the impact of an intervention*

#### Description

inference Analyzes the causal impact of an intervention using the CausalImpact package, given a test market and a matched\_market object from the best\_matches function. The function returns an object of type "market\_inference" which contains the estimated impact of the intervention (absolute and relative).

#### Usage

```
inference(matched_markets=NULL,
          bsts_modelargs=NULL,
          test_market=NULL,
          end_post_period=NULL,
          alpha=0.05,
          prior_level_sd=0.01,
          control_matches=5,
          analyze_betas=FALSE,
          nseasons=NULL)
```
#### inference 5

#### Arguments

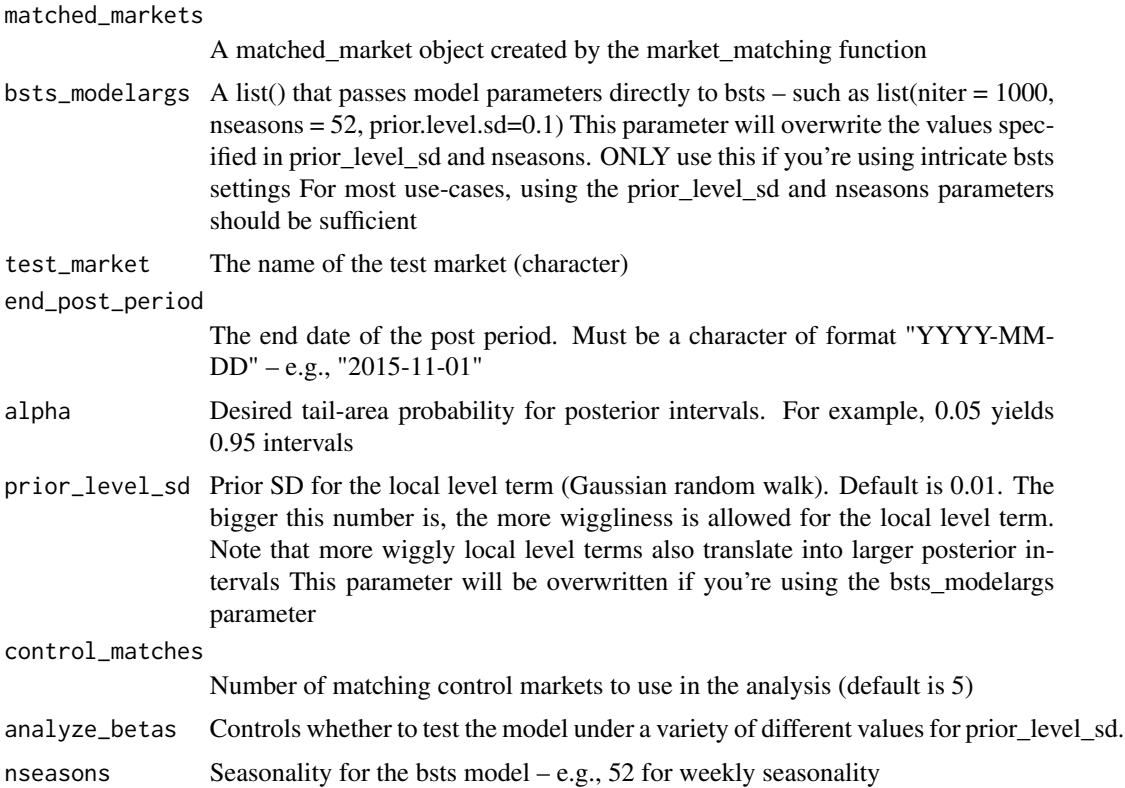

#### Value

Returns an object of type inference. The object has the following elements:

AbsoluteEffect The estimated absolute effect of the intervention

#### AbsoluteEffectLower

The lower limit of the estimated absolute effect of the intervention. This is based on the posterior interval of the counterfactual predictions. The width of the interval is determined by the alpha parameter.

#### AbsoluteEffectUpper

The upper limit of the estimated absolute effect of the intervention. This is based on the posterior interval of the counterfactual predictions. The width of the interval is determined by the alpha parameter.

#### RelativeEffectLower

Same as the above, just for relative (percentage) effects

#### RelativeEffectUpper

Same as the above, just for relative (percentage) effects

- TailProb Posterior probability of a non-zero effect
- PrePeriodMAPE Pre-intervention period MAPE
- DW Durbin-Watson statistic. Should be close to 2.

**6** inference

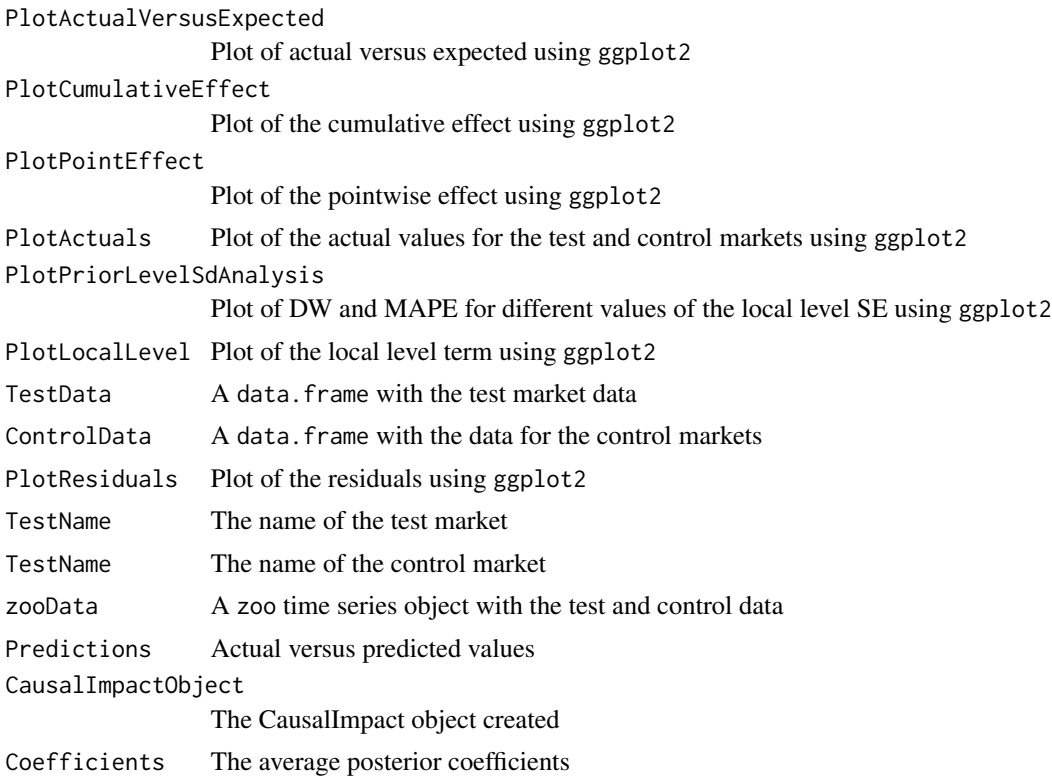

#### Examples

```
## Not run:
library(MarketMatching)
##-----------------------------------------------------------------------
## Analyze causal impact of a made-up weather intervention in Copenhagen
## Since this is weather data it is a not a very meaningful example.
## This is merely to demonstrate the function.
##-----------------------------------------------------------------------
data(weather, package="MarketMatching")
mm <- best_matches(data=weather,
                   id="Area",
                   markets_to_be_matched=c("CPH", "SFO"),
                   date_variable="Date",
                   matching_variable="Mean_TemperatureF",
                   parallel=FALSE,
                   warping_limit=1, # warping limit=1
                   dtw_emphasis=0, # rely only on dtw for pre-screening
                   matches=5, # request 5 matches
                   start_match_period="2014-01-01",
                   end_match_period="2014-10-01")
library(CausalImpact)
results <- inference(matched_markets=mm,
                    test_market="CPH",
                     analyze_betas=FALSE,
                     control_matches=5, # use all 5 matches for inference
```
#### <span id="page-6-0"></span>MarketMatching 7

end\_post\_period="2015-12-15", prior\_level\_sd=0.002)

## End(Not run)

MarketMatching *Market Matching and Causal Impact Inference*

#### Description

For a given test market find the best matching control markets using time series matching and analyze the impact of an intervention (prospective or historical). The intervention could be be a marketing event or some other local business tactic that is being tested. The package utilizes dynamic time warping to do the matching and the CausalImpact package to analyze the causal impact. In fact, MarketMatching is simply a wrapper and workflow for those two packages. MarketMatching does not provide any functionality that cannot be found in these packages but simplifies the workflow of using dtw and CausalImpact together. In addition, if you don't already have a set of test markets to match, 'MarketMatching' can provide suggested test/control market pairs using the 'suggest market splits' option in the 'best matches()' function. Also, the 'test fake lift()' function provides pseudo prospective power analysis if you're using the 'MarketMatching' package to create your test design (i.e., not just doing the post inference).

#### Details

The MarketMatching package can be used to perform the following analyses:

- For all markets in the input dataset, find the best control markets using time series matching.

- Given a test market and a matching control market (from above), analyze the causal impact of an intervention.

- Create optimal test/control market splits and run pseudo prospective power analyses.

The package utilizes the dtw package in CRAN to do the time series matching, and the CausalImpact package to do the inference. (Created by Kay Brodersen at Google). For more information about the CausualImpact package, see the following reference:

CausalImpact version 1.0.3, Brodersen et al., Annals of Applied Statistics (2015). http://google.github.io/CausalImpact/

The MarketMatching has two separate functions to perform the tasks described above:

- best matches(): This function finds the best matching control markets for all markets in the input dataset. If you don't know the test markets the function can also provide suggested optimized test/control pairs.

- inference(): Given an object from best\_matches(), this function analyzes the causal impact of an intervention.

- test\_fake\_lift(): Calculate the probability of a causal impact for fake interventions (prospective pseudo power).

For more details, check out the vignette: browseVignettes("MarketMatching")

#### Author(s)

Kim Larsen (kblarsen4 at gmail.com)

#### Examples

```
## Not run:
```

```
##-----------------------------------------------------------------------
## Find best matches for CPH
## If we leave test_market as NULL, best matches are found for all markets
##-----------------------------------------------------------------------
library(MarketMatching)
data(weather, package="MarketMatching")
mm <- MarketMatching::best_matches(data=weather,
                   id="Area",
                   date_variable="Date",
                   matching_variable="Mean_TemperatureF",
                   parallel=FALSE,
                   markets_to_be_matched="CPH",
                   warping_limit=1, # warping limit=1
                   dtw_emphasis=1, # rely only on dtw for pre-screening
                   matches=5, # request 5 matches
                   start_match_period="2014-01-01",
                   end_match_period="2014-10-01")
head(mm$Distances)
##-----------------------------------------------------------------------
## Analyze causal impact of a made-up weather intervention in Copenhagen
## Since this is weather data it is a not a very meaningful example.
## This is merely to demonstrate the functionality.
##-----------------------------------------------------------------------
results <- MarketMatching::inference(matched_markets = mm,
                                      test_market = "CPH",
                                      analyze_betas=FALSE,
                                      end_post_period = "2015-10-01",
                                      prior\_level\_sd = 0.002## Plot the impact
results$PlotCumulativeEffect
## Plot actual observations for test market (CPH) versus the expectation (based on the control)
results$PlotActualVersusExpected
##-----------------------------------------------------------------------
## Power analysis for a fake intervention ending at 2015-10-01
## The maximum lift analyzed is 5 percent, the minimum is 0 (using 5 steps)
## Since this is weather data it is a not a very meaningful example.
## This is merely to demonstrate the functionality.
##-----------------------------------------------------------------------
```
power <- MarketMatching::test\_fake\_lift(matched\_markets = mm, test\_market = "CPH",

```
end_fake_post_period = "2015-10-01",
```

```
prior_level_sd = 0.002,
                                     steps=20,
                                     max_fake_lift=0.05)
## Plot the curve
power$ResultsGraph
##-----------------------------------------------------------------------
## Generate suggested test/control pairs
##-----------------------------------------------------------------------
data(weather, package="MarketMatching")
mm <- MarketMatching::best_matches(data=weather,
                                  id_variable="Area",
                                  date_variable="Date",
                                  matching_variable="Mean_TemperatureF",
                                  suggest_market_splits=TRUE,
                                  parallel=FALSE,
                             dtw_emphasis=1, # rely only on correlation for this analysis
                                  start_match_period="2014-01-01",
                                  end_match_period="2014-10-01")
##-----------------------------------------------------------------------
## The file that contains the suggested test/control splits
## The file is sorted from the strongest market pair to the weakest pair.
##-----------------------------------------------------------------------
head(mm$SuggestedTestControlSplits)
##-----------------------------------------------------------------------
## Pass the results to test_fake_lift to get pseudo power curves for the splits.
## This tells us how well the design can detect various lifts.
## Not a meaningful example for this data. Just to illustrate.
## Note that the rollup() function will aggregate the test and control markets.
## The new aggregated test markets will be labeled "TEST."
##-----------------------------------------------------------------------
rollup <- MarketMatching::roll_up_optimal_pairs(matched_markets = mm,
                                               synthetic=FALSE)
power <- MarketMatching::test_fake_lift(matched_markets = rollup,
                                       test_market = "TEST",
                                       end_fake_post_period = "2015-10-01",
                                       lift_pattern_type = "constant",
                                       max_fake_lift = 0.1## End(Not run)
```
roll\_up\_optimal\_pairs *Roll up the suggested test/control optimal pairs for pseudo power analysis (testing fake lift)*

#### Description

roll\_up\_optimal\_pairs Takes the suggested optimal pairs from best\_matches() and aggregates the data for pseudo power analysis (test\_fake\_lift()). You run this function and then pass the result (a matched markets object) to test\_fake\_lift.

#### Usage

```
roll_up_optimal_pairs(matched_markets=NULL,
                      percent_cutoff=1,
                      synthetic=FALSE)
```
#### Arguments

matched\_markets

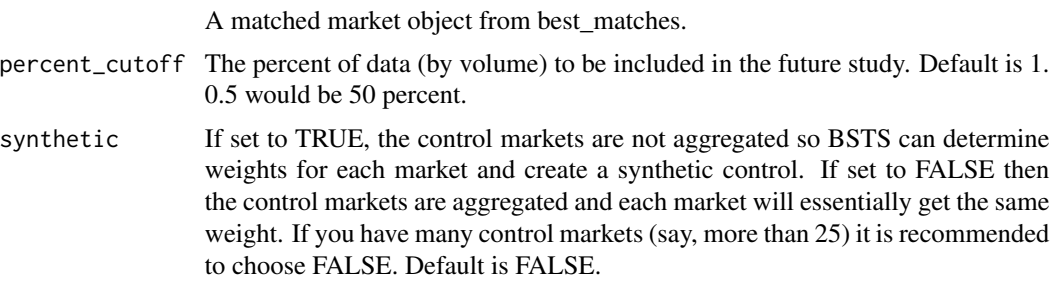

#### Value

Returns an object of type market\_matching. The object has the following elements:

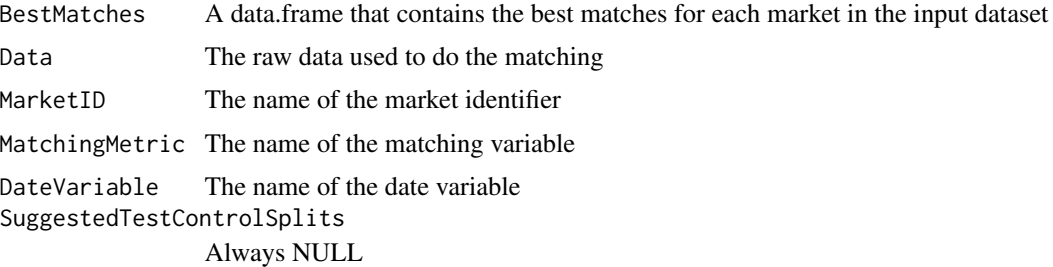

#### Examples

```
## Not run:
##-----------------------------------------------------------------------
## Generate the suggested test/control pairs
##-----------------------------------------------------------------------
library(MarketMatching)
data(weather, package="MarketMatching")
mm <- best_matches(data=weather,
                   id="Area",
                   date_variable="Date",
                   matching_variable="Mean_TemperatureF",
                   parallel=FALSE,
```

```
suggest_market_splits=TRUE,
                     start_match_period="2014-01-01",
                    end_match_period="2014-10-01")
 ##-----------------------------------------------------------------------
 ## Roll up the pairs to generate test and control markets
 ## Synthetic=FALSE means that the control markets will be aggregated
 ## -- i.e., equal weighhs in CausalImpact
 ##-----------------------------------------------------------------------
 rollup <- roll_up_optimal_pairs(matched_markets=mm,
                                  percent_cutoff=1,
                                  synthetic=FALSE)
 ##-----------------------------------------------------------------------
 ## Pseudo power analysis (fake lift analysis)
 ##-----------------------------------------------------------------------
 results <- test_fake_lift(matched_markets=rollup,
                      test_market="TEST",
                      lift_pattern_type="constant",
                      end_fake_post_period="2015-12-15",
                      prior_level_sd=0.002,
                      max_fake_lift=0.1)
 ## End(Not run)
test_fake_lift Given a test market, analyze the impact of fake interventions (prospec-
                         tive power analysis)
```
#### Description

test\_fake\_lift Given a matched\_market object from the best\_matches function, this function analyzes the causal impact of fake interventions using the CausalImpact package. The function returns an object of type "market\_inference" which contains the estimated impact of the intervention (absolute and relative).

#### Usage

```
test_fake_lift(matched_markets=NULL,
          test_market=NULL,
          end_fake_post_period=NULL,
          alpha=0.05,
          prior_level_sd=0.01,
          control_matches=NULL,
          nseasons=NULL,
          max_fake_lift=NULL,
          steps=10,
          lift_pattern_type="constant")
```
#### Arguments

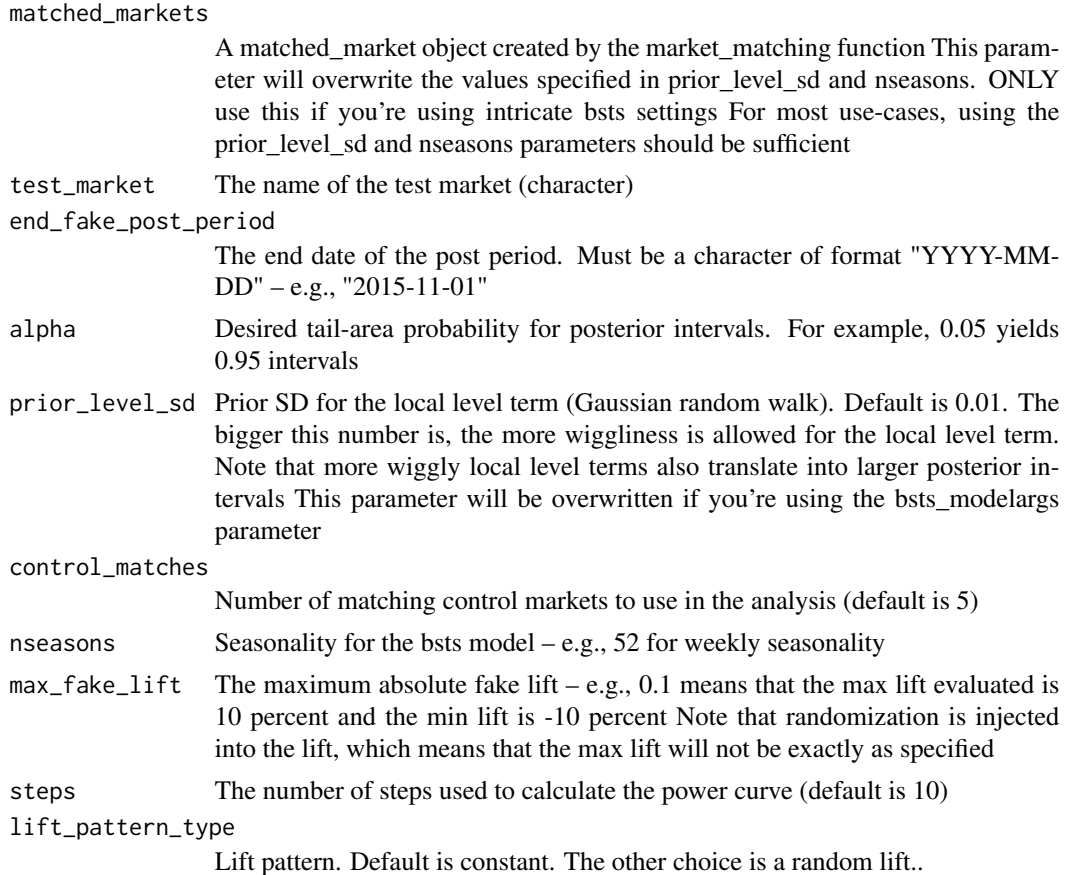

#### Value

Returns an object of type matched\_market\_power. The object has the following elements:

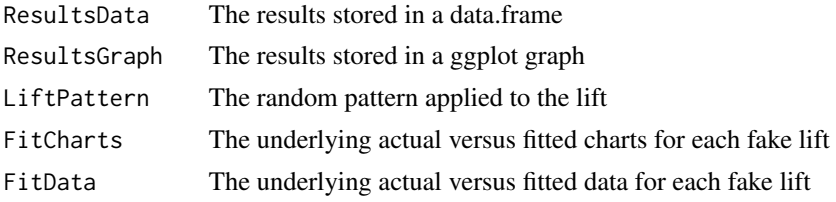

#### Examples

## Not run: library(MarketMatching) ##----------------------------------------------------------------------- ## Create a pseudo power curve for various levels of lift ## Since this is weather data it is a not a very meaningful example. ## This is merely to demonstrate the function. ##-----------------------------------------------------------------------

#### <span id="page-12-0"></span>weather 13

```
data(weather, package="MarketMatching")
mm <- best_matches(data=weather,
                   id="Area",
                   markets_to_be_matched=c("CPH", "SFO"),
                   date_variable="Date",
                   matching_variable="Mean_TemperatureF",
                   warping_limit=1, # warping limit=1
                   dtw_emphasis=0, # rely only on dtw for pre-screening
                   matches=5, # request 5 matches
                   start_match_period="2014-01-01",
                   end_match_period="2014-10-01")
library(CausalImpact)
results <- test_fake_lift(matched_markets=mm,
                     test_market="CPH",
                     lift_pattern_type="constant",
                     control_matches=5, # use all 5 matches for inference
                     end_fake_post_period="2015-12-15",
                     prior_level_sd=0.002,
                     max_fake_lift=0.1)
```
## End(Not run)

weather *Weather dataset*

#### Description

The data was extracted using the weatherData package It contains average temperature readings for 19 airports for 2014.

#### Usage

weather

#### Format

A time series dataset with 6,935 rows and 3 variables (19 airports and 365 days):

- Area: Airport code
- Date: Date
- Mean\_TemperatureF: Average temperature

# <span id="page-13-0"></span>Index

∗ datasets weather, [13](#page-12-0) ∗ htest MarketMatching, [7](#page-6-0) ∗ ts MarketMatching, [7](#page-6-0) best\_matches, [2](#page-1-0) inference, [4](#page-3-0) MarketMatching, [7](#page-6-0) MarketMatching-package

*(*MarketMatching*)*, [7](#page-6-0)

roll\_up\_optimal\_pairs, [9](#page-8-0)

test\_fake\_lift, [11](#page-10-0)

weather, [13](#page-12-0)